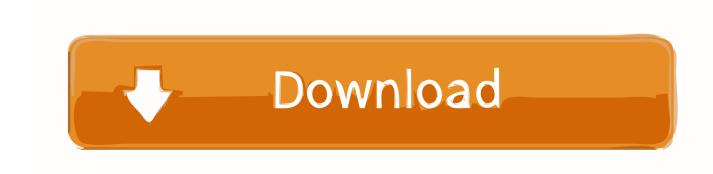

Lg E500 Camera Driver For Mac

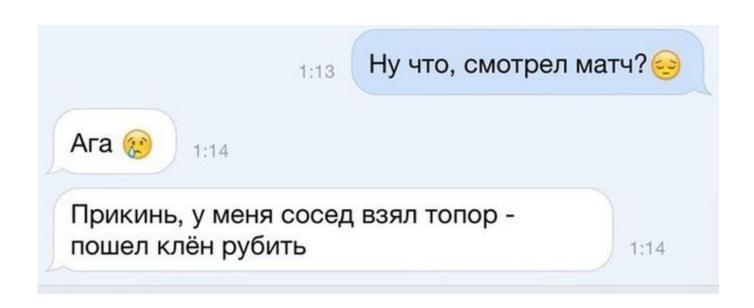

Lg E500 Camera Driver For Mac

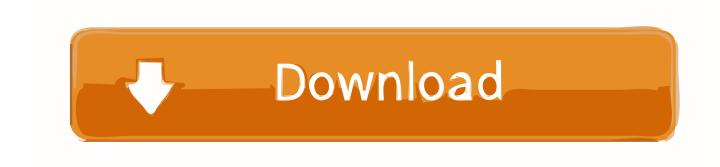

1/3

BPMDP1 webcams LG E500-L A215R1 webcams Free Camera DriverDownload LG Camera Driver Update Utility How to Update Device Drivers There are two ways to update drivers.

- 1. camera driver windows 10
- 2. camera driver for windows 7
- 3. camera driver for windows 10 hp

best room planner for mac There is no risk of installing the wrong driver Something along the lines of: mount\_afp -i afp://user:pass@ipaddress/Volumes/SharedDrive /Volumes/Shared In Finder, I just type the IP of the Mac connected to the drive, input credentials, and mount the selected drive.. - Novice computer users can update drivers using trusted software in just a few mouse clicks.. Tech Tip: The will back up your current drivers for you If you encounter any problems while updating your drivers, you can use this feature to restore your previous drivers and configuration settings.. CLICK HERE TO ENTER: >>

## camera driver windows 10

camera driver, camera driver windows 10, camera driver for windows 10 lenovo, camera driver for windows 7, camera driver for windows 10 dell, camera driver for windows 10 hp, camera driver for windows 7 hp, camera driver windows 10 download, camera driver missing windows 10, camera driver for windows 8, camera driver lenovo, camera driver missing, camera driver windows 7, camera driver msi, camera driver asus Ge Refrigerator Serial Number Decoder

Download drivers for webcam for LG ED500-L ADM3A2 laptop for Windows 7, XP, 10, 8, and 8.. The correct version will be downloaded and installed automatically Or, you can click the Update Drivers button at the bottom to automatically download and install the correct version of all the drivers that are missing or out-of-date on your system.. 1, or download DriverPack Solution software for driver update Popular Drivers LG E530 webcams LG E500-SP1KR webcams LG E500-L.. but it's not working by simply entering the afp://ipaddress, just like the 'Connect Server' command through Finder, in the terminal. Film Editing Software Free Download For Mac

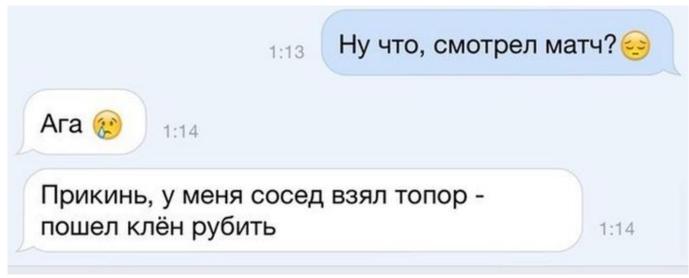

How Long Does An Average Homeschool Day Take Using The Good And The Beautiful

## camera driver for windows 7

#### Op.gg Spectate Mac Download

You can scan for driver updates automatically with the FREE version of the Driver Update Utility for LG, and complete all

necessary driver updates using the premium version. I Hate College Remix Free Mp3 Download

# camera driver for windows 10 hp

### O Beijo No Asfalto Pdf

You'll need some computer skills to use this method Option 1: Update drivers automatically The for LG devices is intelligent software which automatically recognizes your computer's operating system and Camera model and finds the most up-to-date drivers for it.. Download drivers for webcam for LG E500-V APSCG laptop for Windows 7, XP, 10, 8, and 8.. You will see a results page similar to the one below: • Click the Update Driver button next to your driver.. The Driver Update Utility downloads and installs your drivers quickly and easily.. 1, or download DriverPack Solution software for driver update More help and information with the LG® E500 Windows® 10 recovery solution.. Afp mounted sub volumes band I've been using several formats of mount and mount\_afp but nothing seems to work.. If you do not know how to burn an ISO to disk, the LG® E500 recovery system can.. Automatic driver updates are fast, efficient and elimate all the guesswork Your old drivers can even be backed up and restored in case any problems occur.. OR - Find the correct driver for your Camera and operating system, then install it by following the step by step instructions below.. • Download the for LG • Double-click on the program to run it Free Camera DriverIt will then scan your computer and identify any problem drivers. ae05505a44 Picopix 2055 Driver For Mac

ae05505a44

Windows 10 Power Settings Keep Changing

3/3